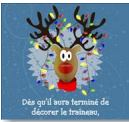

Vous souhaitez envoyer des cartes virtuelles pour vos vœux aux personnes qui vous sont chères, mais vous en avez marre de tous ces sites compliqués ? Rassurez-vous, car "Canoe.ca" vous simplifie la vie en matière d'envoi de cartes virtuelles.

## **Canoe.ca**

> " http://cartesvirtuelles.canoe.com/Canoe\_Fr/Fetes/noel.html "

L'adresse URL mentionnée ci-dessus vous amène directement sur une page de cartes virtu[elles pour les fêtes.](http://cartesvirtuelles.canoe.com/Canoe_Fr/Fetes/noel.html) 

Canoe.ca vous présente les photos des cartes tout simplement.

Il y a seize cartes par page sélectionnée et, si aucune d'entre elles ne vous plaît, vous cliquez sur l'onglet "cartes suivantes" en dessous des photos et, rapidement, vous apercevez une nouvelle série de seize autres cartes.

Lorsque vous avez déniché la carte qui vous convient, vous avez tout sur la même page pour la compléter. Les commandes se trouvent directement en dessous de la série de seize photos. Vous choisissez d'abord un timbre, une couleur de fond et de bordure (facultatif) ensuite, vous inscrivez aussi vos nom et adresse électronique, un mot de bienvenue, l'adresse électronique du destinataire, ainsi qu'un petit message avec votre signature.

Finalement, vous pouvez demander l'envoi de la carte le jour même, ou à une date ultérieure. Cliquez ensuite sur "prévisualiser" pour voir le résultat. Si vous êtes satisfait, "envoyez", sinon, "recommencez" et le tour est joué.

À vous d'en profiter, car toutes ces cartes vous sont offertes gratuitement et, pourquoi ne pas commencer tout de suite à les sélectionner, puisque vous pouvez choisir la date d'envoi ?